## ALTERAÇÃO NO SISTEMA DE AUTENTICAÇÃO NA REDE INTERNA DO CAMPUS E NA PLATAFORMA DE ARMAZENAMENTO DE ARQUIVOS

## NOVO PROCEDIMENTO PARA USO DE RECURSOS DE IMPRESSÃO

A partir da segunda quinzena de setembro/2022, iniciaremos o processo de alteração no sistema de autenticação na rede interna do campus e concomitante implantação do procedimento para controle de uso dos recursos de impressão. Também haverá na sequência a alteração no sistema de arquivos mantidos na infraestrutura do campus, onde será possível, com a nova solução, o acesso remoto a esses arquivos.

As alterações serão iniciadas pela sala dos professores (nesse ambiente haverá inclusive a substituição dos atuais equipamentos, já nesse novo modelo). Ao final desse processo, todas as estações administrativas deverão estar funcionando nesse novo cenário.

Para autenticar no computador, utilize o usuário com o logo IFSP conforme imagem:

O acesso se dará com o mesmo **login e senha** utilizados para o **acesso** à Internet;

Lembrando: seu usuário é o seu prontuário sem CB e sem 0 (zero) à esquerda caso exista;

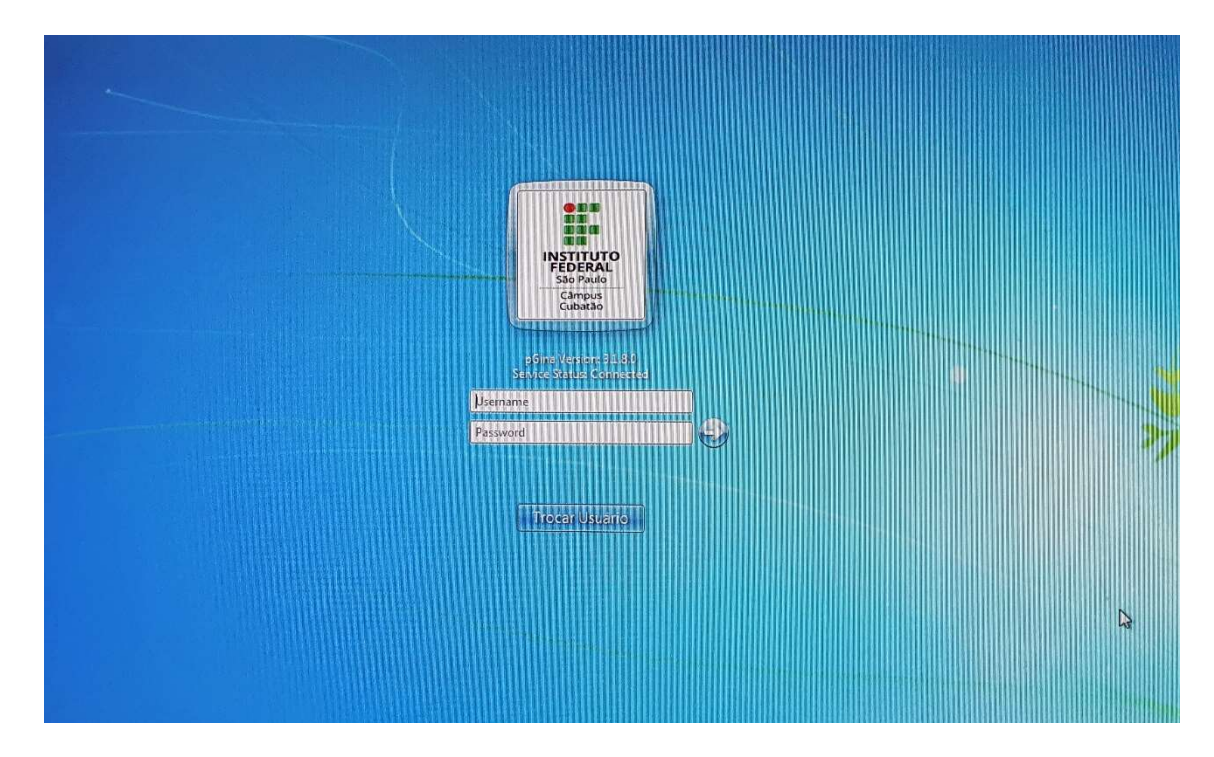

Caso não mostre a logomarca do IFSP, clique em "Trocar usuário".

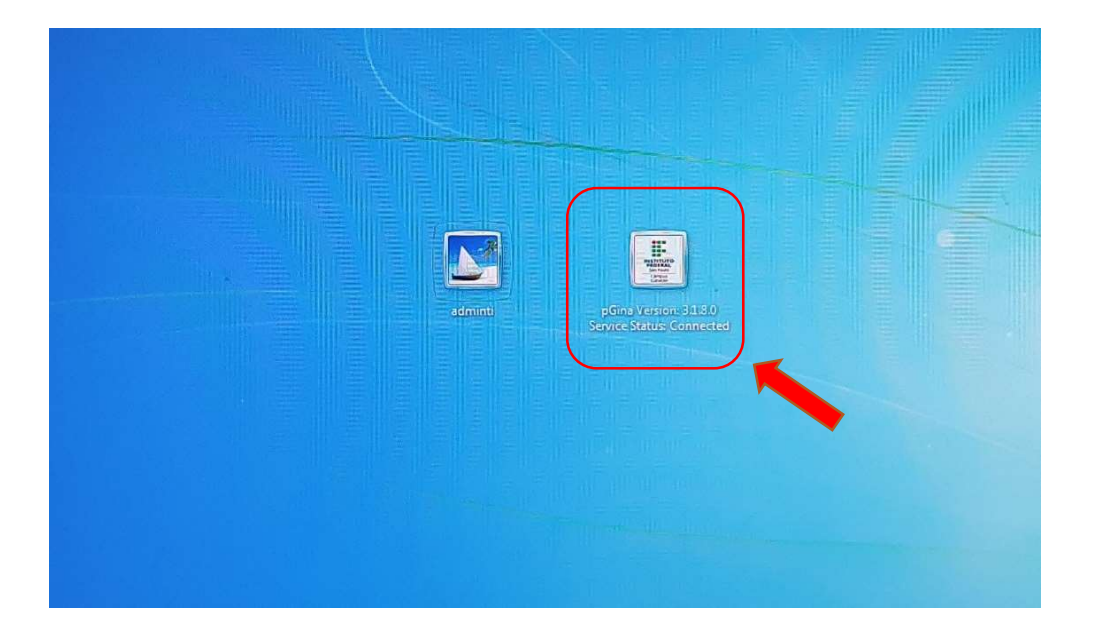

Nesse novo ambiente, após o login será necessário instalar o driver da impressora para vincular o perfil do usuário na estação ao gerenciamento dos serviços de impressão (essa ação deve ser realizada uma única vez em cada estação utilizada pelo usuário).

Para tanto, na área de pesquisa na barra de tarefas do Windows, digite o endereço \\10.111.50.99.

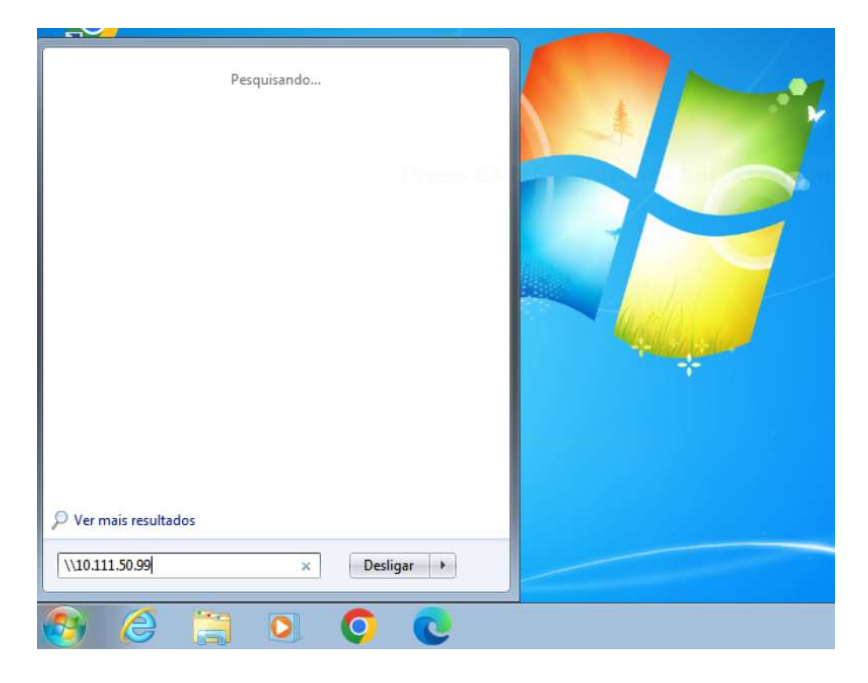

Clique duas vezes na impressora SalaProfessores para instalá-la.

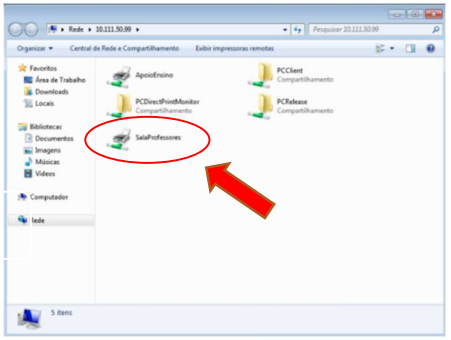

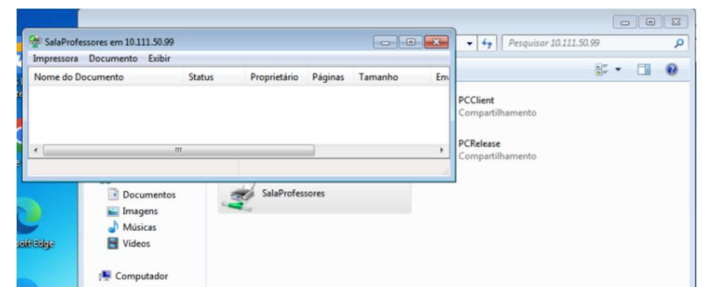

No momento da impressão, um pop-up será aberto para a autenticação no sistema de gestão dos recursos de impressão. Selecione o lembrete "Até meu logout".

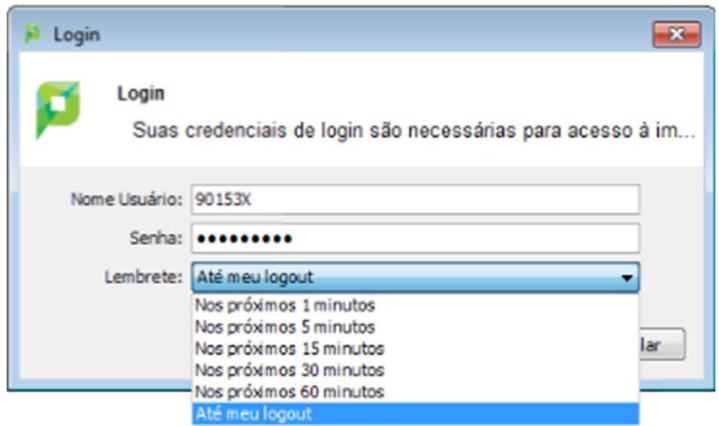

Esse pop-up permanecerá ativo para fins de controle da cota de impressão.

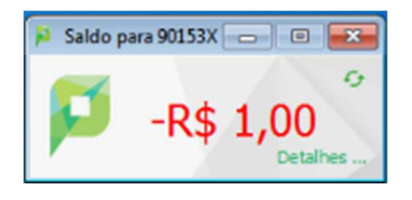

Foi criada, para fins de controle, uma associação monetária de R\$ 1,00 para cada impressão realizada. Trata-se apenas de um artifício para a quantificação dos serviços de impressão realizados por cada um dos usuários.

## Sobre o novo sistema de armazenamento de arquivos:

Com esse novo sistema, cada usuário que vinha mantendo arquivos pessoais/setoriais na rede do campus NÃO MAIS TERÁ ACESSO À ESTES DADOS. A recomendação da CTI é que cada usuário faça um backup de seus arquivos (em um pendrive ou HD externo) para que possam ser migrados para a nova estrutura.

Importante informar que os arquivos NÃO SERÃO APAGADOS. Eles apenas estarão indisponíveis nesse novo sistema. Após a migração de todas as estações manteremos na CTI, por algum tempo, uma estação que permitirá acessar/recuperar tais dados.

Estaremos à disposição para qualquer apoio nesse processo.

## ATENÇÃO: Ao finalizar seu trabalho, faça logoff na estação.